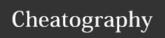

| Variable declarations         |                                      |
|-------------------------------|--------------------------------------|
| let variable [: type] = value | Define a constant, providing a type. |
| let variable [: type] = value | Defina a variable, providing a type. |

Swift inferes types based on the type of contents that is assigned at creation time. The type declaration is optional.

| Comments                                                                                            |  |  |  |
|----------------------------------------------------------------------------------------------------|--|--|--|
| /* This is a multiline comment in Swift */                                                          |  |  |  |
| // This is a single line comment in Swift                                                           |  |  |  |
| Comments may be either single or multiline and may even be written after the last command on a line |  |  |  |

| Data types |                                                                       |
|------------|-----------------------------------------------------------------------|
| Int        | Default Integer value depending on the running platform               |
| Int8       | 1 Byte =<br>-127+127 (signed)                                         |
| Int32      | 4 Byte =<br>-2 147 483 648+2 147 483 648                              |
| Int64      | 8 Byte =<br>-9 223 372 036 854 775 808<br>+9 223 372 036 854 775 808  |
| Float      | ( ~6 digits precision )<br>1.2e <sup>-38</sup> 3.4e <sup>+38</sup>    |
| Double     | ( ~15 digits precision )<br>2.3e <sup>-308</sup> 1.7e <sup>+308</sup> |
| Bool       | Can be either true or false.                                          |
| Character  | Only one character in length.                                         |

| Data types (cont)                                                                                                    |                                                 |  |
|----------------------------------------------------------------------------------------------------|-------------------------------------------------|--|
| String                                                                                                    | Same as character but unlimited in length       |  |
| Optional                                                                                                    | Can be either a value (of any type) orno value. |  |
| All Int values may be preceded by a capital U to indicate an unsigned range, which shifts min values to 0 and max values to their double. |                                                 |  |

| Literals                                                                                                    |                                                 |  |  |
|----------------------------------------------------------------------------------------------------|-------------------------------------------------|--|--|
| Integer                                                                                                    |                                                 |  |  |
| var myInt = 10                                                                                                    | Normal, decimal notation                        |  |  |
| var myInt = 0xa                                                                                                    | Hexadecimal notation of 10                      |  |  |
| var myInt = 0b1001                                                                                                    | Binary notation of number 10                    |  |  |
| var myInt = 0o11                                                                                                    | Octal notation of number 10                     |  |  |
| Floating Point                                                                                                    |                                                 |  |  |
| <pre>var myFloat = 12.345</pre>                                                                                             | Normal, decimal number notation.                |  |  |
| <pre>var myFloat = 1.2345e1</pre>                                                                                           | Exponential notation of the above number.       |  |  |
| <pre>var myFloat =</pre>                                                                                                    | Hexadecimal double (which I honestly don't use) |  |  |
| String                                                                                                    |                                                 |  |  |
| All characters should be enclosed in double quotes. We may use the following escape sequences to escape special characters. |                                                 |  |  |
| \0                                                                                                    | NULL Character                                  |  |  |
| \\                                                                                                    | Backslash character                             |  |  |
| \b                                                                                                    | Backspace                                       |  |  |
| \f                                                                                                    | Formfeed                                        |  |  |

Newline

Carriage Return
Horizontal Tab

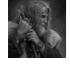

By **MerlinElMago** (MerlinElMago)

Not published yet.
Last updated 10th October, 2017.
Page 1 of 8.

\r

\t

Sponsored by **CrosswordCheats.com**Learn to solve cryptic crosswords!
http://crosswordcheats.com

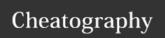

| Literals (cont) |                                          |  |  |
|-----------------|------------------------------------------|--|--|
| \v              | Vertical Tab                             |  |  |
| \ "             | Double Quote                             |  |  |
| \ 1             | Single Quote                             |  |  |
| \055            | Character represented by Octal number 55 |  |  |
| \x99            | Character represented by Hex-Number 99   |  |  |
| Boolean         |                                          |  |  |
| true            | Value is true                            |  |  |
| false           | Value is false                           |  |  |
| nil             | There is no value                        |  |  |

| 0 | pt | io | na | als |
|---|----|----|----|-----|
|   |    |    |    |     |

**Optionals** is actually a new datatype within Swift. As the use and understanding of optionals are of utmost importance, let's have a look at them in depth.

var myInt : Int? means that the variable named myInt could contain an integer value but does not have to.

If it **does** contain a value it will be of type Some(Type), if it **doesn't** it will be None

myInt! in the code, means that the programmer will make sure that myInt contains a value of type Some(T). This is called **Forced Unwrapping**.

var myInt: Int! allows a normal use (i.e. the use without? nor!) of the variable in our code. This is called **Automatic Unwrapping**.

To check if an optional contains an actual value or not, we use a code block like this one:

if myInt != nil { //code } else { //code }

Another technique is called **Optional Binding**, and allows to check for a value directly during declaration of the variable:

if let myInt = myUncertainInt { //code } else { //code
}

| Operators     |                                                  |
|---------------|--------------------------------------------------|
| Arithmetic    |                                                  |
| a * b         | Multiply a by b.                                 |
| a / b         | Divide a by b.                                   |
| a % b         | Modulus ( remainder after / )                    |
| a + b         | Add a to b.                                      |
| a - b         | Substract a from b.                              |
| ++a or a++    | Pre or post increment.                           |
| a <b>or</b> a | Pre or post decrement.                           |
| Comparision   |                                                  |
| a == b        | A is <b>equal</b> to b.                          |
| a != b        | A is <b>not</b> equal to b.                      |
| a > b         | A is <b>greater</b> than b.                      |
| a < b         | A is <b>less</b> than b.                         |
| a >= b        | A is <b>greater</b> or equal to b.               |
| a <= b        | A is <b>less</b> or equal to b.                  |
| Logical       |                                                  |
| a && b        | Is true while a and b are true.                  |
| a    b        | Is true while a <b>or</b> b are true.            |
| a ! b         | Is true while <b>only one</b> of a or b is true. |
| Bitwise       |                                                  |
| &             | Bitwise and.                                     |
|               | Bitwise or.                                      |
| ٨             | Bitwise xor.                                     |
| ~             | Bitwise ones <b>complement</b> .                 |
| <<            | Bitwise shl.                                     |
| >>            | Bitwise shr                                      |
| Assignment    |                                                  |

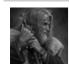

By **MerlinElMago** (MerlinElMago)

Not published yet. Last updated 10th October, 2017. Page 2 of 8. Sponsored by CrosswordCheats.com
Learn to solve cryptic crosswords!

# Cheatography

# Swift 4 Cheat Sheet by MerlinElMago (MerlinElMago) via cheatography.com/32585/cs/10104/

| Operators (cont) |                              |
|------------------|------------------------------|
| a = b            | Assign b to a.               |
| a += b           | Assign a+b to a.             |
| a -= b           | Assign a-b to a.             |
| a *= b           | Assign a*b to a.             |
| a /= b           | Assign a/b to a.             |
| a %= b           | Assign a%b to a.             |
| a <<= b          | Assign a shl b to a.         |
| a >>= b          | Assign a shr b to a.         |
| a &= b           | Assign a and b to a.         |
| a ^= b           | Assign a xor b to a.         |
| a  = b           | Assign a or b to a.          |
| Range            |                              |
| (14)             | Closed range, i.e. 1,2,3,4.  |
| ( 1<4 )          | Half open range, i.e. 1,2,3. |

### Miscellaneous

| ( a==b ) ? x : y | Ternary operator.                                  |  |
|------------------|----------------------------------------------------|--|
|                  | If a is equal to b then return x, if not return y. |  |

| Strings                                              |                                                  |
|------------------------------------------------------|--------------------------------------------------|
| <pre>var myString = "" var myString = String()</pre> | Both create an empty string.                     |
| <pre>var myString = "one" myString += " two"</pre>   | Concatenates two strings, and returns "one two". |
| <pre>var myString = "one " + "two"</pre>             | Another wat to concatenate two strings.          |
| var myName = "Tony"                                  |                                                  |

var myGreeting = "Hello \((myName))"

| Strin | 200 | 100 | n+1 |
|-------|-----|-----|-----|
| OHII  | ıus | ıco | ш   |

This inserts a string into another string. Note that this is not limited to strings, but also works with numbers.

var myAge = 18
var myGreeting = "Age: \((myAge)\)"

| String relevant functions and methods | S                                                                                                    |
|---------------------------------------|----------------------------------------------------------------------------------------------------|
| myString.isEmpty                      | Returns true if empty and false if not.                                                                    |
| <pre>var myString = "two words"</pre> |                                                                                                    |
| myString.localizedCapitalized         | Returns "Two Words"                                                                                        |
| myString.localizedLowercase           | Returns "two words" (this appears to be no change, but in fact, all characters are converted to lowercase. |
| myString.localizedUppercase           | Returns "TWO WORDS"                                                                                        |
| count( myString )                     | Returns 9                                                                                                  |

**1** Consult: **■** Docs for further information.

| Arrays                                              |                                                            |
|-----------------------------------------------------|------------------------------------------------------------|
| <pre>var myArray:Array<type> = Array()</type></pre> | This creates an empty array.                               |
| <pre>var myArray:[Type] = []</pre>                  | Shorthand method to create an array with values X, Y and Z |
| <pre>var myArray = [Type]()</pre>                   | This is the shortest of the shorthands available.          |

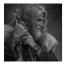

By **MerlinElMago** (MerlinElMago)

Not published yet. Last updated 10th October, 2017. Page 3 of 8. Sponsored by **CrosswordCheats.com**Learn to solve cryptic crosswords!
http://crosswordcheats.com

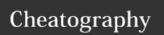

| Arrays (cont)                                                      | Dic |
|--------------------------------------------------------------------|-----|
| <pre>var myArray = Array(repeating: X, count: X) This allows</pre> | vai |

to
create
an
array
with a
default
value
and a
given

myArray[0] Returns the first element of the array.

### **Multi-Dimensional Arrays**

| <pre>var myArray:Array<array<type>&gt; = Array(Array())</array<type></pre> | Same     |
|----------------------------------------------------------------------------|----------|
|                                                                            | as       |
|                                                                            | above,   |
|                                                                            | but      |
|                                                                            | multi-di |
|                                                                            | mensio   |
|                                                                            | nallv.   |

var myArray:[[Type]] = [[]]
var myArray = [[Type]]()

| Array relevant functions and methods | ò |
|--------------------------------------|---|
|                                      |   |

| myArray.count                         | Returns the number of items go an array.                      |
|---------------------------------------|---------------------------------------------------------------|
| myArray.isEmpty                       | Returns true if it is empty and false if not.                 |
| myArray.first                         | Returns first element of array                                |
| myArray.last                          | Returns last element of array                                 |
| myArray.append(value)                 | Appends an element to an array (there are variations to this) |
| <pre>myArray.insert(value at:X)</pre> | Inserts value at position X                                   |
| <pre>myArray.remove(at: X)</pre>      | Removes the element at position X                             |
| myArray.index(of: value)              | Returns the index (i.e. position) of value inside the array.  |

| Dictionaries                                     |                                                                               |
|--------------------------------------------------|-------------------------------------------------------------------------------|
| <pre>var myDict: [Type:Type] = [:]</pre>         | This creates an empty dictionary.                                             |
| <pre>var myDict = [key:value]</pre>              | Creates a dictionary with given key:value pairs.                              |
| <pre>for (key, value) in myDict {   //code</pre> | Iterate over a dictionary accessing <i>key:value</i> pairs in each iteration. |

| Dictionaries relevant functions and methods              |                                                  |
|----------------------------------------------------------|--------------------------------------------------|
| myDict.count                                             | Returns the amount of data pairs available.      |
| myDict.isEmpty                                           | Returns true if the dictionary is empty.         |
| <pre>myDict.updateValue(value, forKey: key)</pre>        | Updates a <i>value</i> inside the dictionary.    |
| <pre>myDict.index(forKey: key)</pre>                     | Returns the index where given<br>key is located. |
| <pre>myDict.removeValue(forKey:     key)</pre>           | Removes a key:value pair.                        |
| <b>⑤</b> Consult: <b>⑥</b> Docs for further information. |                                                  |

### Flow control (Decision making)

|           | `                                                                |
|-----------|------------------------------------------------------------------|
| ifelse    | If a is equal to b, the first block of code is executed. If not, |
| if a==b { | then the last block of code is executed. The else block          |
| //code    | may be present or not.                                           |
| } else {  |                                                                  |
| //code    |                                                                  |
| }         |                                                                  |

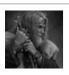

By **MerlinElMago** (MerlinElMago)

**1** Consult: Docs for further information.

Not published yet. Last updated 10th October, 2017. Page 4 of 8. Sponsored by CrosswordCheats.com
Learn to solve cryptic crosswords!
http://crosswordcheats.com

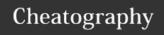

### Flow control (Decision making) (cont)

# Switch switch variable { case 1: //code1 case 2: //code2 fallthrough case 3: //code 3

The switch statement checks a variable for a given value. No break statement is needed. If we want a fallthrough to happen, we need to specify this in the code block. In this example, case 2 always gets executed together with case 3. The default statement catches all non matching cases.

### **Ternary oprerator**

//code default

default:

```
( condition) ? value1 : value2
```

The ternary operator is described in the *Miscellaneous* section of the *Operators* block as well. It is basically a very condensed *if..then* statement.

### Nil-Coalescing oprerator

( a ?? b )

Unwraps a and returns it, if it is NOT nil. If it is nil, then b is returned.

### Flow Control (Looping)

# for value in array { //code

This loop, iterates over each of the elements within an array (or dictionary) and the variable *value* takes the value of an element, one at a time.

#### for loop

```
for initCond; chkCond; operator {
  //code
}
```

The for loop basically a counts from an initial condition (*iniCond*) to an end condition (*!chkCond*) using an operator to change the value of the counter.

# while loop while condition { //code

This code block is executed whenever the *condition* is true. The *condition* thus gets evaluated at the beginning.

# do..while loop do { //code } while condition

This is a special case of the while loop, as the evaluation is at the end, instead of the beginning. ! The code block is executed at least *once*.

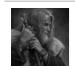

By **MerlinElMago** (MerlinElMago)

Not published yet.

Last updated 10th October, 2017.

Page 5 of 8.

Sponsored by CrosswordCheats.com
Learn to solve cryptic crosswords!
http://crosswordcheats.com

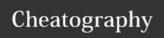

### 

```
Functions

func fName(parameter:Type) -> Type {
   //code
  return Value
```

The function has to return a value of the same type that has been declaren in it's header. If we don't declare a return value, none has to be returned. Parameters are optional as well. A function without return value nor parameters, could look like this:

```
func fName() {
  //code
}
```

The function parameters may have a label. This would look like this (only declaration):

```
func fName(label parameter:Type) ->Type {
```

Per definition, all function parameters are passed as constants, so they are immutable. If we had to make changes to those parameters inside our function, and have this changes reflected outside as well, we'd use in/out parameters.

```
func fName(label parameter:inout Type) -> Type {
```

Variadic parameters allow us to use an undefined amount of parameters (of the same type) inside our function.

```
func fName(parameter:Type...) ->Type {
```

### **Functions (cont)**

And lastly, if we wanted a default value to be assumed for a given parameter, we'd use:

```
func fName(label parameter:Type=value) ->Type {
```

♠ Consult: ♠ Docs for further information.

### Closures

```
{( Parameters ) -> Type in //code }
```

Same as a function but without a name. Can be passed around in functions itself or variables.

```
let sum= {( n1:Int, n2:Int) ->Int in
  return n1+n2
}
```

This would return the sum of two numbers when called like this:

```
let myResult = sum(2,3)
```

If the type of variables can be inferred, this is true for the sort(by:) function, the closure doesn't have to explicitly declare all types of variables. So instead of writing...

```
let myElements = ["two","three","four"]
let mySortedElements =
myElements.sorted(by: {( prm1: String, prm2: String
)->Bool in return prm1.characters.count >
prm2.characters.count})
```

...we could write (only closure part)...

```
let mySortedElements =
myElements.sorted(by: { prm1, prm2 in return
prm1.characters.count > prm2.characters.count})
```

This would return "three", "four", "two". But it doesn't stop here. To write it even shorter, we can skip the return keyword as well.

```
let mySortedElements =
myElements.sorted(by: { prm1, prm2 in
prm1.characters.count > prm2.characters.count})
```

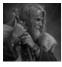

By **MerlinElMago** (MerlinElMago) Not published yet.

Last updated 10th October, 2017.

Page 6 of 8.

Sponsored by CrosswordCheats.com Learn to solve cryptic crosswords! http://crosswordcheats.com

# Swift 4 Cheat Sheet

by MerlinElMago (MerlinElMago) via cheatography.com/32585/cs/10104/

### Closures (cont)

Instead of declaring variables, names we can also use shorthands for the parameters. This could look like...

```
var myTest: (Int, Int)->Int

myTest = { $0 + $1 }

myTest(1,2) //This would return 3
```

Swift is even able o infer most of the closure and reduce it to the minimum.

```
let mySortedElements =
myElements.sorted(by: > )
```

Occasionaly, if a closure results to be very long, it can be written at the end of a header, after the parameter closing parenthesis.

```
let mySortedElements =
myElements.sorted() {
    $0.characters.count < $1.characters.count
}</pre>
```

1 Consult Docs for further information.

#### Enums

```
enum Name {
  case Label1 [= Value]
  case Label2 (Type)
}
```

Enumeratios are a way of labelling certain values to be used in the code.

```
enum Weekdays {
  case Mon, Tue, Wed, Thu, Fri, Sat, Sun
}
```

The way of referring to it is...

```
var myWeekDay = Weekdays.Mon
```

1 Consult Docs for further information.

#### Structs

```
struct PointStruct {
  var X:Int,
  var Y:Int
}
```

Structs may be used to encapsulate data. They can even have a *initializer* to provide the struct with data.

```
struct PointStruct {
  var X:Int,
  var Y:Int
  init( x: Int, y: Int) {
    self.X = x
    self.Y = y
}
```

To declare a variable with this struct we would write...

```
let myPoint = PointStruct( x: 1, y: 2 )
```

Structures are similar to classes with a few*important* differences, being the most important one that their instances are always **passed by value**.

### Classes

```
class MyClass : MyProtocol {
  var X:Int,
  init() {
   //code
  }
  func myMethod() {
  //code
  }
  deinit() {
  //code
  }
}
```

**Objects** Can be enumerations, variables or constants.

Declaration can be preceded by: lazy, static, private or public.

Methods

The methods *init()* and *deinit()* are special methods which are called upon instantiation and destruction of the class.

The method declaration can be preceded by one of the options: *private*, *public*, *mutating*, *class* or *static* 

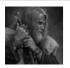

By **MerlinElMago** (MerlinElMago) Not published yet. Last updated 10th October, 2017. Page 7 of 8. Sponsored by CrosswordCheats.com
Learn to solve cryptic crosswords!
http://crosswordcheats.com

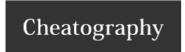

### Classes (cont)

**Protocols** On specify a certain blueprint a class conforms to.

See below **◆** 

### **Protocols**

```
protocol MyProtocol {
  var myVariable : Type { get set }
  func myMethod ( parameter: Type) -> Type
}
```

A protocol defines a blueprint of *methods*, *properties* and other requirements that suit a particular task or piece of functionality. The protocol can then be adopted by a *class*, *struct*, or *enum* to provide an actual implementation of those requirements. Any type that satisfies the requirements of a protocol is said to conform to that protocol.

**1** Consult: Docs for further information.

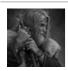

By **MerlinElMago** (MerlinElMago)

cheatography.com/merlinelmago/

Not published yet. Last updated 10th October, 2017. Page 8 of 8. Sponsored by **CrosswordCheats.com**Learn to solve cryptic crosswords!
http://crosswordcheats.com